## **Laboratório 1**

## **SCC216 – Modelagem Computacional em Grafos**

## **Prof.ª Maria Cristina Ferreira de Oliveira**

Defina as estruturas de dados para um dígrafo, com suporte às seguintes operações:

Criar dígrafo com N vértices;

Adicionar aresta do nó **i** ao nó **j**;

Verificar se o dígrafo é cíclico ou não (utilize a DFS para encontrar arestas de retorno [nós cinza]).

Calcular o caminho mais curto no dígrafo (com BFS).

A submissão de cada exercício vale até 1.0 ponto de bônus na nota do Trabalho 1, desde que sejam submetidos no SSP durante a aula de laboratório (no máximo até 16:00 no dia 18/03).

# **Atenção**

Fica a critério do aluno qual estrutura de dados utilizar para representar o dígrafo. Entretanto, para que as saídas dos programas sejam equivalentes entre a representação de matriz de adjacências e lista de adjacências, a visita dos vértices adjacentes ao vértice "i" deve ocorrer em **ordem crescente de índice:**

- − No caso da lista de adjacências, insira os vértices já ordenados;
- − No caso da matriz de adjacências, percorra a matriz em ordem crescente de índice.

Utilize a linguagem C ou C++. É permitido o uso da STL.

**Os exercícios deverão ser entregues no SSP no horário do laboratório.**

## **Exercício 1**

Leia um dígrafo e verifique se ele é cíclico ou não.

#### **Entrada**

A primeira linha de entrada contém dois números inteiros, **V** e **A**, que indicam respectivamente o número de Vértices e o número de Arestas do dígrafo. As **A** linhas seguintes contém dois números inteiros, **V1** e **V2**, vértices que devem ser conectados no dígrafo (de V1 para V2).

#### **Saída**

A saída possui apenas um número:

**1** se o dígrafo for cíclico e **0** se o dígrafo não for cíclico.

#### **Exemplo**

Considere o grafo abaixo:

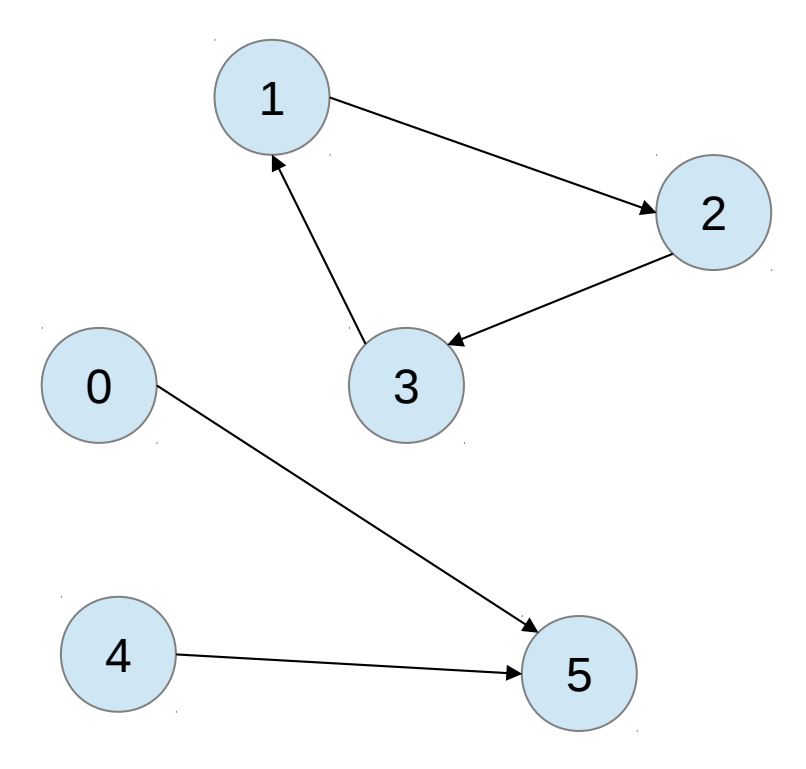

Sua entrada no programa será:

6 5 1 2 2 3 3 1 4 5 0 5 A saída correspondente será:  $\boxed{1}$ 

## **Exercício 2**

Leia um dígrafo e imprima o caminho mais curto entre dois de seus vértices (utilize a BFS).

## **Entrada**

A primeira linha de entrada contém dois números inteiros, **V** e **A**, que indicam respectivamente o número de Vértices e o número de Arestas do dígrafo.

As **A** linhas seguintes contém dois números inteiros, **V1** e **V2**, vértices que devem ser conectados no dígrafo (de V1 para V2).

A próxima linha contém 2 inteiros, **I** e **J**, representando o início e o fim do caminho.

#### **Saída**

A saída possui apenas uma linha, no formato:

**V1-V2-V3-...-V4**

Sendo que V1 é **I** e V2 é **J**.

## **Exemplo:**

Considere o grafo abaixo:

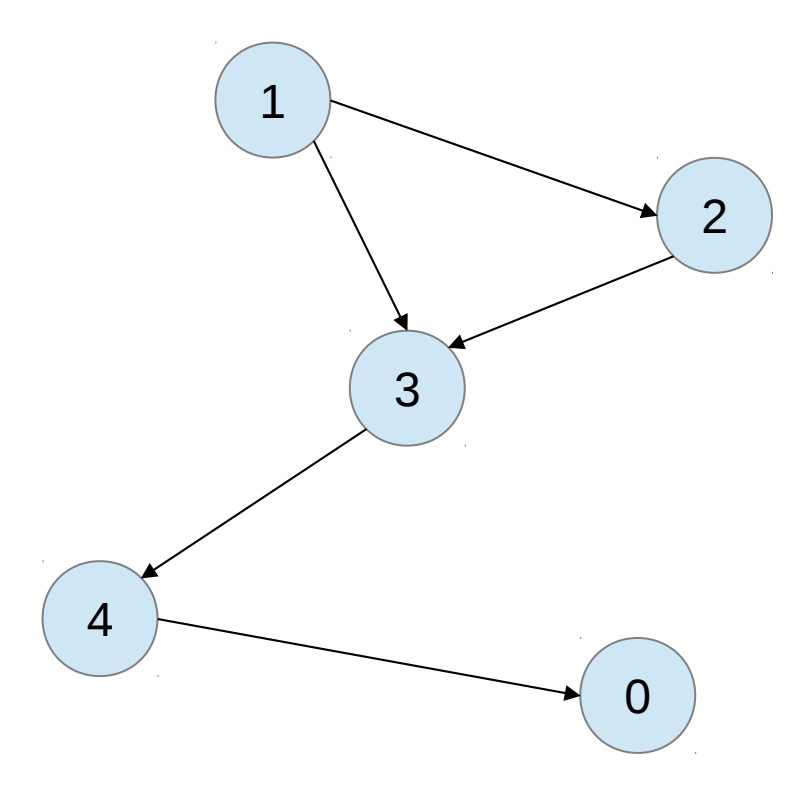

Sua entrada no programa será:

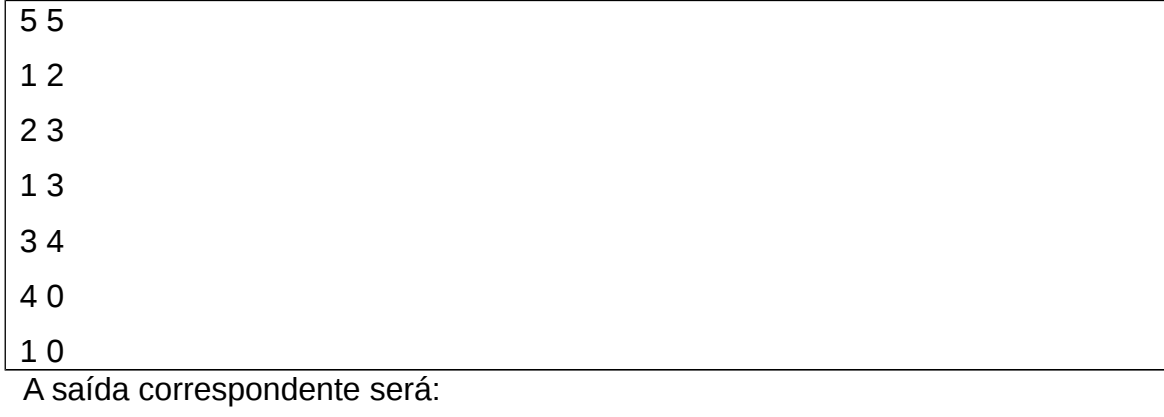

 $\sqrt{1-3-4-0}$